## <span id="page-0-2"></span>**Logging**

## <span id="page-0-0"></span>Bridge Server Log vs Transaction Log

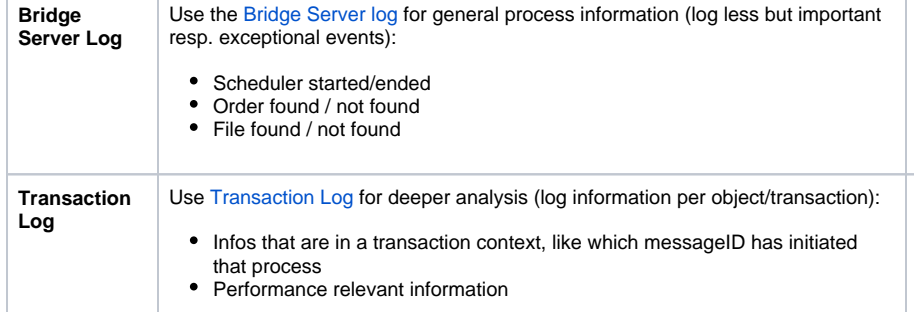

## <span id="page-0-1"></span>Logging Hints

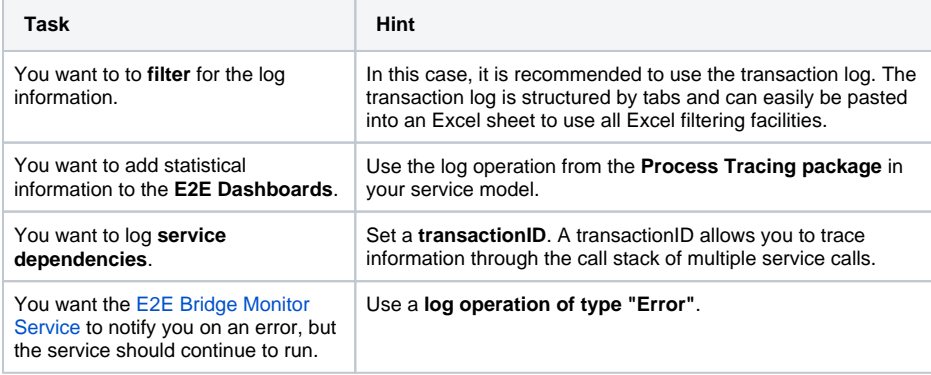

**On this Page:**

- [Bridge Server Log vs](#page-0-0)  [Transaction Log](#page-0-0)
- [Logging Hints](#page-0-1)

## **Related Pages:**

- [Project Organization](https://doc.scheer-pas.com/display/BRIDGE/Project+Organization)
- Naming Conventions and [Containment Tree](https://doc.scheer-pas.com/display/BRIDGE/Naming+Conventions+and+Containment+Tree+Organisation)  **[Organisation](https://doc.scheer-pas.com/display/BRIDGE/Naming+Conventions+and+Containment+Tree+Organisation)**
- [Model Documentation](https://doc.scheer-pas.com/display/BRIDGE/Model+Documentation)
- [Settings](https://doc.scheer-pas.com/display/BRIDGE/Settings)
- [Mappings](https://doc.scheer-pas.com/display/BRIDGE/Mappings)
- [Sub-activities](https://doc.scheer-pas.com/display/BRIDGE/Subactivities)
- [Logging](#page-0-2)
- [Error Handling](https://doc.scheer-pas.com/display/BRIDGE/Error+Handling)
- [Writing into the Standard](https://doc.scheer-pas.com/display/BRIDGE/Writing+into+the+Standard+xUML+Service+Log)  [xUML Service Log](https://doc.scheer-pas.com/display/BRIDGE/Writing+into+the+Standard+xUML+Service+Log)
- [Writing into the xUML](https://doc.scheer-pas.com/display/BRIDGE/Writing+into+the+xUML+Service+Transaction+Log)  [Service Transaction Log](https://doc.scheer-pas.com/display/BRIDGE/Writing+into+the+xUML+Service+Transaction+Log)
- [Monitoring Service With UI](https://doc.scheer-pas.com/display/BRIDGE/Monitoring+Service+With+UI)